**Applicant** 

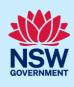

# Submit a Construction Certificate Application

To apply for a Construction Certificate via the NSW Planning Portal, you will need a NSW Planning Portal account. To register a new account, refer to our *Registering for the NSW Planning Portal* quick reference guide or video.

You can apply for a construction certificate via the NSW Planning Portal using two different methods:

- As a related application via an online development (DA)
- Stand-alone (consent application is outside of the NSW Planning Portal)

Follow the instructions below for your required method.

## Getting started

| 1. Log in to the NSW Planning Portal and;                                                                                                    | + New ~                                               |
|----------------------------------------------------------------------------------------------------|-------------------------------------------------------|
|                                                                                                    | Complying Development<br>Certificate                  |
| a. For a stand-alone application select                                                                                                    | Free Tree Application                                 |
| Post Consent Certificate (CC, OC, SC, PCA, SWC) from the New menu on the                                                                        | Development<br>Application (New DA,<br>Mod, Review)   |
| top left of the screen, or                                                                                                    | State VPA / WIK request                               |
|                                                                                                    | Special Infrastructure<br>Contributions Request       |
|                                                                                                    | Post Consent Certificate<br>(CC, OC, SC, PCA,<br>SWC) |
| <ul> <li>b. Connect to an existing DA application,<br/>by first Locating the existing DA,<br/>opening that application and selecting</li> </ul> | Request related application > Actions >               |
| Request related application.                                                                                                    | Request related application > Acti                    |
| Click on Request Certificate.                                                                                                    | Request Certificate                                   |
|                                                                                                    | S.68 of the Local Government Act Roads Act            |
|                                                                                                    |                                                       |

**Note:** When submitting a related Portal application, it links the DA and relevant information entered on the DA will auto-populate to this application so you may not have to complete some of the following steps but rather, you can review the information.

2. Select Construction certificate from the list of options.

Select the certificate action you would like to apply for Subdivision certificate

Construction certificate

Principal Certifier appointment

### **Applicant**

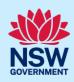

| <ol><li>Select the Class of development.</li></ol> | Class of development ∗                           |
|----------------------------------------------------|--------------------------------------------------|
|                                                    | The development comprises the following Building |
|                                                    | Class 1a What is this?                           |
|                                                    | Class 1b What is this?                           |
|                                                    | Class 2 What is this?                            |

**Note**: If a Class 2 development is selected, you will be required to meet further obligations in accordance to the *Design and Building Practitioners Act 2020* by nominating Practitioners, enter a Building Work Commencement date after the CC is determined and Lodge relevant Construction-Issued Regulated design documents.

For more information on how to nominate Practitioners, please refer to our relevant quick reference guide titled *Nominate Practitioners*.

Yes

No

- Select whether the application is for the full development or part of the development.
- Select the type of certificate you wish to apply for 

  Certificate for the full development

  Certificate for part of the development

Is the application for modification of a current construction certificate? \*

- **5. Indicate** if the application is for modification of a current construction certificate.
  - If Yes, you will be requested to enter details of the current construction certificate under related approval.
- Enter the related approval information.
   E.g. If this application is in relation to a DA, then enter the relevant DA information.

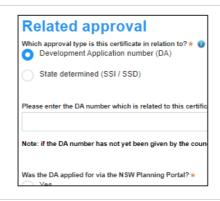

**Note:** If this application was created as a related application, then the related application information will be displayed.

7. Enter the site of your development using the Address or Lot /Section number/Plan search functionality. Repeat as required until all development sites are located.

### **Applicant**

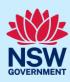

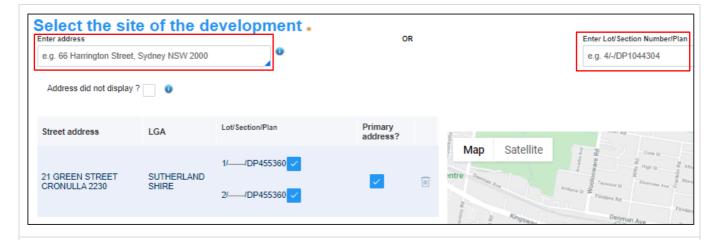

**Note:** When you enter the address, it will be validated against the registered address database and any applicable planning rules. When selecting a registered address, a map will display on the right-hand side of the screen with site information.

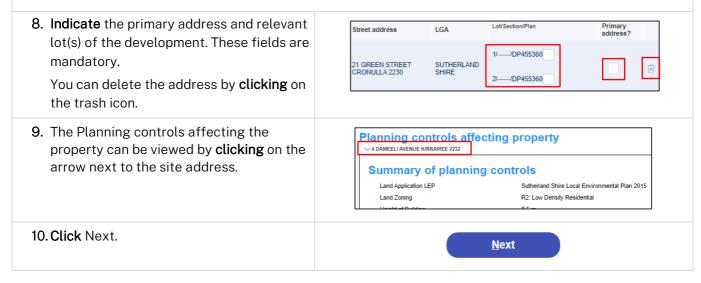

## Capturing contact details

When an application is linked to an online DA, the majority of the information is pre-populated from the DA. You will be required to review and update where necessary.

**11. Review** the applicant details and ensure the information is correct or enter as required.

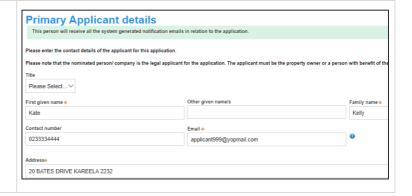

### **Applicant**

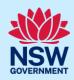

12. Indicate if you are applying on behalf of a Is the applicant a company? \* Yes company. No If you answered Yes, a. Search for the company by choosing an operator, ACN, ABN, or Name ACN V Enter here and search Search **b.** Enter the search term in the search field Company name c. Click the search icon ABN ACN **d.** Select a result from the list provided. 13. Identify the owners of the development Owner/s details Who owns the development site? site. I am the sole owner of the development site If there are multiple owners, select the There are multiple owners of the development site and I am one of then There are one or more owners of the development site and I am NOT one of them appropriate button and click 'Add Owner'. A company, business, government entity or other similar body owns the development site If you are not one of the owners, you will Under NSW planning law, providing evidence of owner's consent is no longer a mandatory application re ultimately granted, you will not be able to act on that consent until you have obtained the required conse be required to populate the contact Owners Details information for all owners. You can add as Add Owner many additional owners as required by clicking Add Owner. Owner Builder? If a company or business owns the development site, enter the company Please Select... ∨ name and ABN. Note: If you are the sole owner of the site, you will not need to provide additional information. 14. Indicate who will be carrying out the Who will be doing the building work?\*

© Licensed Builder construction works. Owner Builder Not determined at this time (This information will be required prior to work commencing) Note: If the builder or principal contractor is yet to be determined, skip the next step. 15. Indicate if the Builder or Principal **Builder details or Principal Contractor** Contractor details are for an individual or company, business, government entity and enter the relevant information. ACN V Enter here and search Search 16. Indicate whether the Long Service Levy

Note: The long service levy must be paid prior to a construction certificate being issued.

has been paid.

Have you paid the Long Service Levy

Yes

### **Applicant**

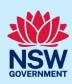

17. Indicate whether there are any security or Site access site conditions which may impact the Are there any security or site conditions which may impact the person undertaking the inspection? For inspection, for example, locked gates or Yes animals. No 18. Identify if the payer is an individual or **Payer details** company/business/government entity etc and enter the relevant payer details for fees payable for assessment, inspection and related costs in issuing this certificate. First given name \* 19. Search to enter the developer details. Developer details Note: If the applicant is a developer, the developer details will be populated based on the log in credentials and is mandatory if a Class 2 development is selected. 20.Click Save and continue. Save and continue

## Capturing Proposed development details

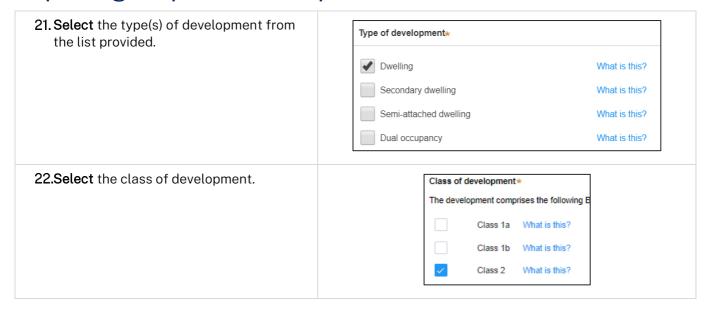

# **Applicant**

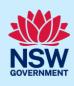

| 23. | <b>Indicate</b> if the development is exempt |
|-----|----------------------------------------------|
|     | from Design and Building Practitioners       |
|     | Act 2020.                                    |

| Is the development exempt from Design and Building Practitioners Act 2020 ? |
|-----------------------------------------------------------------------------|
| Yes                                                                         |
|                                                                             |
| No                                                                          |
|                                                                             |

Note: The previous question will only display when a class 2 development is selected. If Yes is selected, that

| this application is exempt from Design and Building requirement to nominate practitioners.    | ng Practitioners Act 2020, then there will not be a                                                                                        |
|-----------------------------------------------------------------------------------------------|----------------------------------------------------------------------------------------------------|
| <b>24. Enter</b> a detailed description for the development.                                  | Please provide a detailed description of the development *  Demolition of existing building and construction of new single story dwelling. |
| 25. Enter an estimated cost of the development, inclusive of GST.                             | Please provide the estimated cost of the development?                                                                                      |
| 26.Enter the total land area in sqm.                                                          | Land area (sqm) ★ 500                                                                                                    |
| <b>27.Enter</b> the current gross floor area (sqm) of the development.                        | What is the current gross floor area (                                                                                                    |
| 28. Enter the gross floor area of the new development when completed.                         | When complete, what will the gross floor area of the new development be?s                                                                  |
| <b>29. Enter</b> the current usage of all parts of the development, for example, residential. | What are the current uses of all parts of the building(s)/land? (if vacant please state)  Residential                                      |
| <b>30. Enter</b> the proposed use of all parts of the buildings, for example, residential.    | What is the proposed use of all parts of the building(s)/land? Residential                                                                 |
| <b>31. Select</b> whether the building is Attached, Detached (Free standing) or Semidetached. | Is the proposed building is attached, detached (i.e. free standing) or semi-detached?  Attached  Detached (Free-standing)  Semi-detached   |

# Applicant

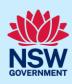

| bedrooms for the development.  Enter 0 in the non-applicable fields.                                                                                                    | Number of one bedroom dwellings in the proposed development    Number of two bedroom dwellings in the proposed development    Number of three bedroom dwellings in the proposed development    Number of four bedroom dwellings in the proposed development    Number of four bedroom dwellings in the proposed development    1 |
|----------------------------------------------------------------------------------------------------|----------------------------------------------------------------------------------------------------|
| 33. Enter the height of the development.                                                                                                    | Ultimate height of the development (m)                                                                                                    |
| 34. Enter the number of pre-existing dwellings on the site.                                                                                                    | Number of pre-existing dwellings on site                                                                                                    |
| <b>35. Enter</b> the number of dwellings to be demolished.                                                                                                    | Number of dwellings to be demolished                                                                                                    |
| <b>36. Enter</b> the number of dwellings proposed as part of this certificate.                                                                                                    | Number of dwellings proposed as part of this certificate                                                                                                    |
| 37. Enter the number of proposed storeys.                                                                                                    | Number of storeys proposed in the new building(s)                                                                                                    |
| 38. Enter the number of proposed lots.                                                                                                    | Number of proposed lots 1                                                                                                    |
| 39. If prompted, indicate the materials to be a checkboxes next to the relevant materials.                                                                                                    | used in the construction process, by selecting the                                                                                                    |
| Walls* Ro                                                                                                    | of∗ Floor∗                                                                                                    |
| Brick veneer (12)                                                                                                    | Aluminium (70) Concrete (20)                                                                                                    |
| Cladding-aluminium (70)                                                                                                    | Concrete (20) Timber (40)                                                                                                    |
| Concrete (20)                                                                                                    | Concrete tile (10) Other (80)                                                                                                    |
| 40. Indicate if you are proposing to carry out alterations or modifications to existing relevant fire safety systems.  Are you proposing to carry out alterations/modifications to existing of the proposing to carry out alterations/modifications to existing of the proposing to carry out alterations/modifications to existing of the proposing to carry out alterations/modifications to existing of the proposing to carry out alterations/modifications to existing of the proposing to carry out alterations/modifications to existing of the proposing to carry out alterations/modifications to existing of the proposing to carry out alterations/modifications to existing of the proposing to carry out alterations/modifications to existing of the proposing to carry out alterations/modifications to existing of the proposing to carry out alterations/modifications to exist of the proposing to carry out alterations/modifications to exist of the proposing to carry out alterations/modifications/modifications/modifications/modifications/modifications/modifications/modifications/modifications/modifications/modifications/modifications/modificati |                                                                                                    |

### **Applicant**

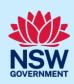

**Note**: If you select 'Yes' for alterations or modifications, you may provide further information, for example, if you change the location of an access panel.

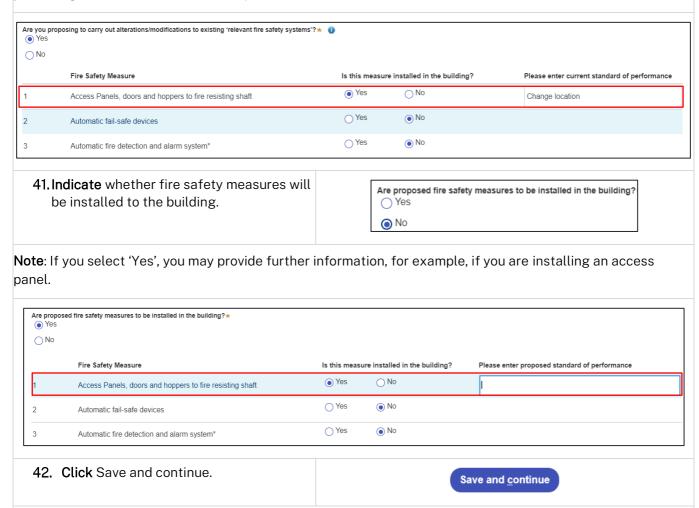

**Note:** If a class 2 development is selected, practitioners must be nominated. For information on how to nominate practitioners, please refer to the Quick Reference Guide titled *Nominate Practitioners*.

# **Principal Certifier selection**

You can search for the Principal Certifier by Company name, Trading name, ABN or ACN.

- 43. Enter the Principal Certifier details by;
  - Selecting an operator to search by from the list
  - **b. Enter** your search term in the space provided then click Search
  - **c. Click** on the certifier from the list of options.

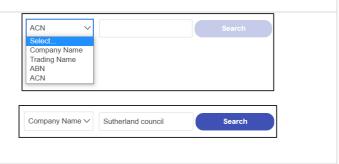

### **Applicant**

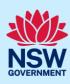

|                                                                                 | Company Name   Nominated Principal Certifier details Company name SUTHERLAND SHIRE COUNCIL  Trading name SUTHERLAND SHIRE COUNCIL |  |  |
|---------------------------------------------------------------------------------|----------------------------------------------------------------------------------------------------|--|--|
| Note: The details of the selected certifier will appear below the search field. |                                                                                                    |  |  |
| 44. Click Save and continue.                                                    | Save and <u>c</u> ontinue                                                                                                    |  |  |

## Uploading documentation

There are certain required documents that must be uploaded to your application. However, there are also additional documents you may need to upload to complete your application. Ensure you satisfy the application requirements of your Principal Certifier.

**45.** Click Select file(s) or drag and drop your file(s). Categorise the file type(s) before clicking Attach.

Upload

**Note:** The name of the document has a maximum of 150 characters. If the name of your file exceeds this limit, you can change the document name to bring it within the 150-character limit.

46. Click Save and continue.

Save and <u>c</u>ontinue

## Reviewing and submitting

47. After reviewing all the information provided on the application, complete the applicant declaration.

Declarations \*
Applicant declaration
Select all
I declare that all the information in my application and accompanying documents
I understand that the application and the accompanying information will be proviapplication, and may be provided to other State agencies.

I understand that if incomplete, the consent authority may request more information.

Submit

End of steps

## If you need more information

• Click the Help link at the top of the screen to access the NSW Planning Portal help pages and articles.

# **Applicant**

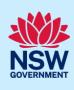

• Review the Frequently Asked Questions - <a href="https://www.planningportal.nsw.gov.au/support/frequently-asked-questions">https://www.planningportal.nsw.gov.au/support/frequently-asked-questions</a> and / or contact ServiceNSW on 1300 305 695.